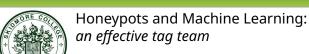

David Read

Senior Lecturer, Department of Computer Science

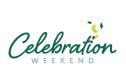

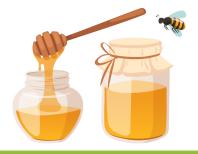

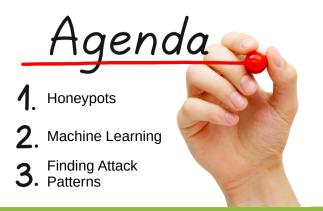

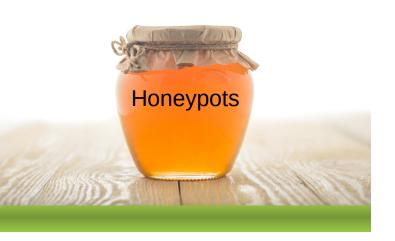

## Why Worry About Data Security?

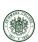

More than 25% experienced attacks on a daily basis

~50% indicated that some of their customers asked for compensation or their own reputations suffered because of application/web server attacks.

Respondents said that data security breaches were the most difficult type of application attack to detect and mitigate.

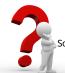

Source: The State of Web Application Security, radware, 2018: a survey of 300 IT leaders at large companies across APAC, AMER, and EMEA

(c) 2023 David S. Read

Celebration Weekend: Honeypots

#### Common Attacks

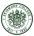

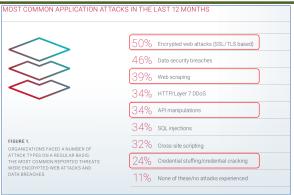

Source: The State of Web Application Security, Radware, 2018: a survey of  $300\,\mathrm{IT}$  leaders at large companies across APAC, AMER, and EMEA

(c) 2023 David S. Read Celebration Weekend: Honeypots

#### Everyday...

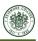

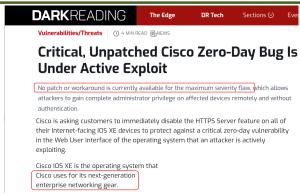

Source: https://www.darkreading.com/vulnerabilities-threats/critical-unpatched-cisco-zero-day-bug-active-exploit (10/16/2023)

#### **Computer Connections**

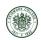

Good Connection, Bad Connection?

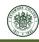

Most networks use the Ethernet standard First implemented late 1960s early 1970s

Each computer has an address and ~65000 ports (doorways) through which they can communicate (information in and out)

Most ports are generally closed and boarded-up

Only one operation may use a port at a time

For open ports, security? Not so much You ring the doorbell, I'll let you in Fake id, that's fine

(c) 2023 David S. Read

Celebration Weekend: Honeypots

Computers are expected to make and receive connections - that's the point of a network

Google, Amazon, Instagram... they receive 1000s of connection requests each second during peak times

Ethernet defines how a connection is established, whether your intent is legitimate or diabolical, you must connect in the same way

Very difficult to identify a bad actor at this point in the process... if I knock on your door you have to let me in before you'll know my intent

(c) 2023 David S. Read

Celebration Weekend: Honeypots

#### Voila, the Honeypot

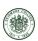

How can this conundrum be resolved?

We want to know as soon as a connection is attempted if the intention is to do harm

What if the act of connecting was itself an attack? In other words, what if no computer should ever try to connect to our computer?

#### A honeypot!

A computer with no legitimate business purpose, other than detecting attackers looking for computers to hack into.

(c) 2023 David S. Read

Celebration Weekend: Honeypots

10

## Sensor Readings, Mr. Spock

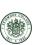

Since every access to the honeypot is an attack we want to record the attacker's actions and learn about their approaches to breaking in.

However, the attacker won't stay engaged with the honeypot if it doesn't look like a useful computer with interesting applications and valuable data.

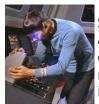

Sensors are programs which record the attacker's actions. Many of them mimic common computer services but don't return real business or personal information.

(c) 2023 David S. Read

Celebration Weekend: Honeypots

## Sensor(y) Overload

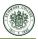

12

Sensors make setting up a honeypot server fairly simple:

Conpot, cowrie, p0f, elasticpot, dionaea, suricata, medpot...

Can get carried away and deploy lots of them on a honeypot system, but...

Deploy too many and the honeypot becomes obvious because most computers are setup to run only a few business services.

(c) 2023 David S. Read Celebration Weekend: Honeypots

## Honeypot Placement: External/DMZ

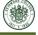

Focus on detecting external threat actors

Will see lots of "noise"

Port scans, script kiddie activity

Good for watching the front door

Need to be vigilant that it doesn't become a base for bad actors on the Internet

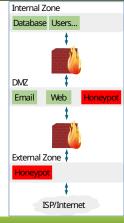

(c) 2023 David S. Read

Celebration Weekend: Honeypots

### Honeypot Placement: Internal

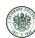

Focus on detecting internal threat actors (including breached systems)

Should be very quiet

(c) 2023 David S. Read

Activity is very likely a rogue insider or compromised system

Need to be vigilant that it doesn't become a base for bad actors on your network

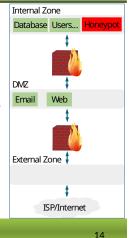

## Overview from Honeypot

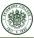

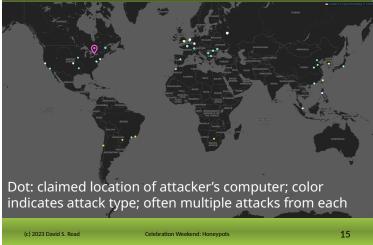

#### Summary from Suricata Sensor

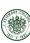

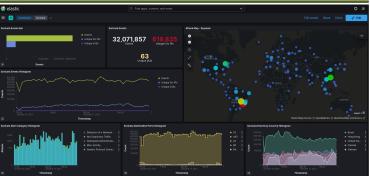

Celebration Weekend: Honeypots

This is showing data for a 24 hour period. 32 million attacks, from 600,000 IP addresses

(c) 2023 David S. Read Celebration Weekend: Honeypots

## Well-known Attacks Report from Suricata

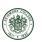

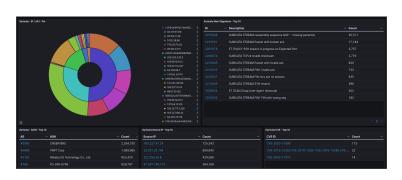

(c) 2023 David S. Read Celebration Weekend: Honeypots 17

## IDs and Passwords from Cowrie Sensor

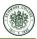

18

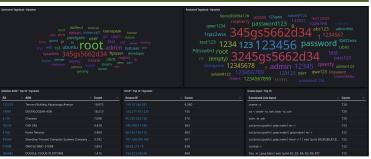

Cowrie mimics ssh and telnet, common protocols for logging into a computer. The sensor records the attempted credentials and commands.

(c) 2023 David S. Read Celebration Weekend: Honeypots

## Honeypots In The News

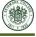

|                            | persky honeypots find 105 million attacks on IoT<br>ices in first half of 2019                                                                                                    |
|----------------------------|----------------------------------------------------------------------------------------------------|
| The num<br>2018.           | nber of attacks on IoT devices in 2019 is nine times greater than the number found in the first half of                                                                                                    |
| IP addresse                | ying more than 50 honeypots worldwide, Kaspersky detected 105 million attacks on Internet of Things (loT) devices from 276,000 unique s, within only the first six months of 2019. The number of attacks in 2019 is nine times greater than the number found in the first half of totaled 12 million attacks.         |
| frame, whic                | IoT. A Malware Story report, released on Tuesday, used honeypot data to determine the number of cyberattacks conducted in the time<br>In type of attacks were used, and where these attacks took place. As organizations purchase more connected smart devices, attackers find<br>vectors to target, the report said. |
| What are                   | e honeypots?                                                                                                    |
| A tool used<br>Wallen repo | by many security experts, honeypots are decoys used to mimic typical targets of attack and subsequently attract cyberattackers, as Jack orted.                                                                                                    |
|                            | incorporated three common types of honeypots: Low-interaction, high interaction, and medium interaction. The first simulates services net, SSH, and web servers; the second mimics real devices, and the third is a mixture of the two.                                                                               |
| To avoid be                | eing discovered quickly by cybercriminals, Kaspersky's honeybots cycled through IP addresses often. Some honeypots kept the same                                                                                                    |

#### **Honeypot Summary**

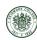

Each interaction is an attack

Sensors allow us to collect details about the attacker's actions

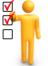

Location of the honeypot on the network affects the attacker threat level we will detect

May generate lots of data very quickly

Data will contain clues about attacker's actions and tools

Want to use this information to protect real systems – How?

(c) 2023 David S. Read

Celebration Weekend: Honeypots

20

# Machine Learning

## Two Major Types of Machine Learning

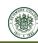

Supervised: take training data that contains "answers" and have the computer figure out how to predict those answers – *build a model* 

Whitebox: we can understand the model

Black box: the model is a mystery to us

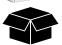

Unsupervised: take a set of data without predetermined relationships and have the computer identify relationships or groupings

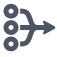

(c) 2023 David S. Read

Celebration Weekend: Honeypots

22

#### Data Cleanup

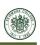

Always a large task in any machine learning project Key challenge with honeypot data is that sensors are created by different groups leading to a lack of consistency

Data fields with the same information referred to by different names

Need to unify terminology, data structure, time periods, and aggregation

(c) 2023 David S. Read

Celebration Weekend: Honeypots

22

# Sample of Raw Sensor Data Differences

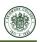

p0f data sample (connection attempts sensor)

{"payload" : {"client\_ip"} "XXX.171.255.51", "dist" : "23", "server\_port" : 81, "timestamp" :|"2018/02/12 22:12:51", "client\_port" : 19468, "raw\_sig" : "4:232+23:0:0:14600,0:::0", "params" : "none", "server\_ip" : "XXX.227.155.118", "mod" : "syn", "os" : "???", "subject" : "cli" }}

cowrie data sample (SSH honeypot sensor)

{"payload" : { "peerIP"} "XXX.224.48.246", "commands" : [], "loggedin" : null, "protocol" : "ssh", "urls" : [], "ttylog" : null, "hostPort" : 22, "peerPort" } 44584, "session" : "0effd545c86c" ["startTime"] "2018-02-12T22:42:17.373041Z", "hostIP" : "XXX.227.155.118", "credentials" : [], "endTime" | "2018-02-12T22:42:17.564252Z", "version" : null, "unknownCommands" : []}}

## Sample of Cleaned Sensor Data

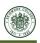

p0f data sample (connection attempts sensor)

cowrie data sample (SSH honeypot sensor)

(c) 2023 David S. Read Celebration Weekend: Honeypots 24 (c) 2023 David S. Read Celebration Weekend: Honeypots 25

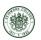

## The Supervised Training Process

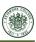

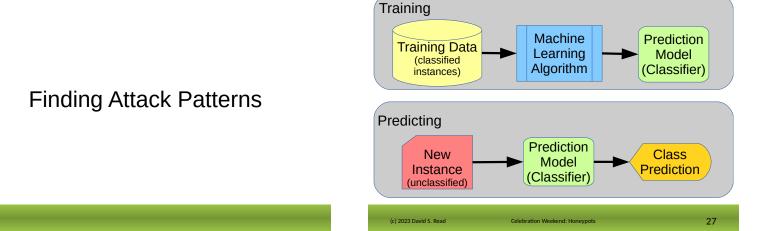

## Example Supervised Model (D. Tree)

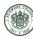

## Example Supervised Model (D. Tree)

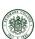

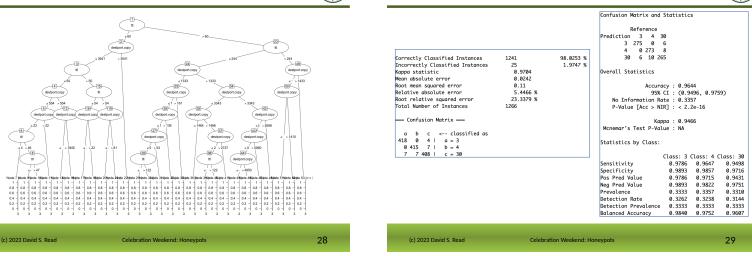

## Example Supervised Model (ANN)

(c) 2023 David S. Read

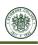

# Example Supervised Model (ANN)

C

10

5 397

Training Data

prediction

0 412

0 14

408

20

actual

В

C

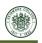

| destport.copy |
|---------------|
|---------------|

## . .

prediction actual A B C A 268 0 13 B 0 274 7 C 13 12 256

Testing Data

## The Unsupervised Training Process

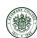

## Example Unsupervised Model (H. Clust)

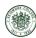

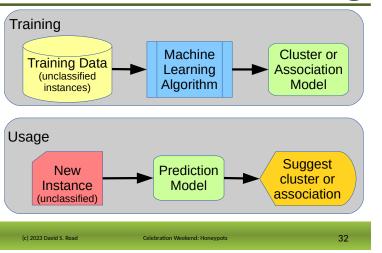

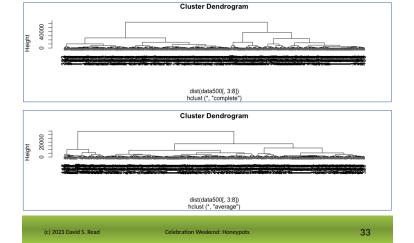

## Example Unsupervised Model (K-means)

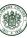

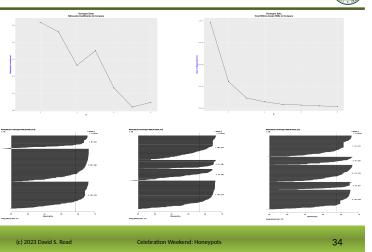

#### Prediction

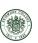

Once we have a model, we run new data through it for classification (prediction)

Interaction data from production servers

The model classifies the production interactions as nominal or suspect

Interactions flagged as suspicious are checked to see if they represent a threat to the system

An alarm system to warn us that an attacker may be trying to access the system

(c) 2023 David S. Read Celebration Weekend: Honeypots 35

## Look at a Live Honeypot

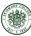

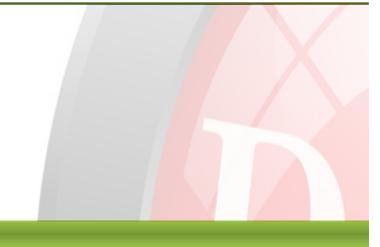

#### Wrap-up

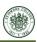

- Honeypots give us a way to collect known-attacker actions
- Machine learning looks for relationships and patterns in large sets of data
- Patterns identified from honeypot interactions can be used to flag similar interactions on production systems, thereby reducing risk by protecting data, personal and corporate, as well as company reputation

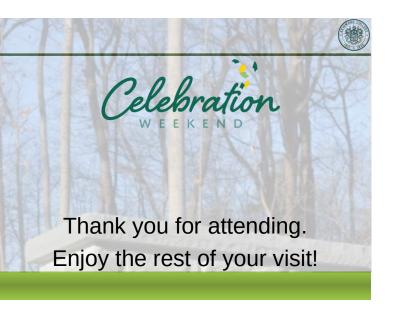